## **Stockman, Tina**

From: Plassmeyer, Jim **Sent:** Friday, April 28, 2023 11:12 AM **To:** Soil & Water Conservation Program **Subject:** FW: Consolidated agencies to receive Multi-Factor Authentication on May 21; training available May 1-5

## Good morning!

On March 10th, the program forwarded an email from the Office of Administration about changes occurring to the log in process for Webmail. Within that email, there was reference about future training. The email below announces the training and links to sign up. Anyone that use the Webmail or VPN is encouraged to take one of the trainings.

Thanks

Soil & Water Conservation Program Phone 573‐751‐4932

We'd like your feedback on the service you received from the Missouri Department of Natural Resources. Please consider taking a few minutes to *complete the department's Customer Satisfaction Survey at https://www.surveymonkey.com/r/MoDNRsurvey. Thank you.*

**From:** Missouri Office of Administration <missourioa@mooa.dmarc.public.govdelivery.com> **Sent:** Friday, April 28, 2023 9:18 AM To: Plassmeyer, Jim <jim.plassmeyer@dnr.mo.gov> **Subject:** Consolidated agencies to receive Multi‐Factor Authentication on May 21; training available May 1‐5

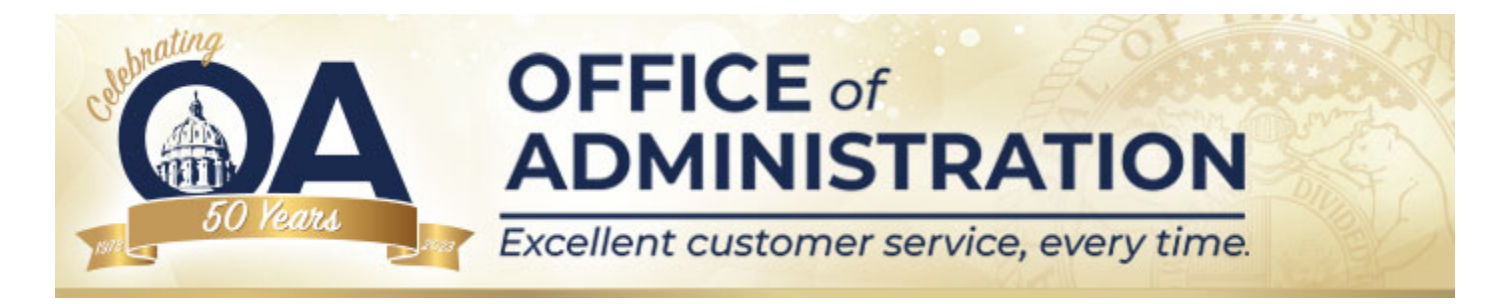

Hello Team,

Earlier, on March 18 and 19, ITSD made initial changes to how you log in to Webmail and the Virtual Private Network (VPN). This is all part of the Digital Government Transformation project which will bring Multi-factor Authentication (MFA) to remote users.

We are now approaching the next phase of this project, which will roll out MFA to your agency on May 21.

In preparation for this, all users who connect remotely to Webmail or the VPN will need to know how to setup their MFA to connect to those services.

Please review the attached Okta user guide, which will prepare you to log in to your Okta account and guide you through the setup process with one of the listed options.

Additionally, the Office of Cyber Security will be offering WebEx training sessions for those who would like to see and understand the setup process, and the available setup options, before beginning the process yourself.

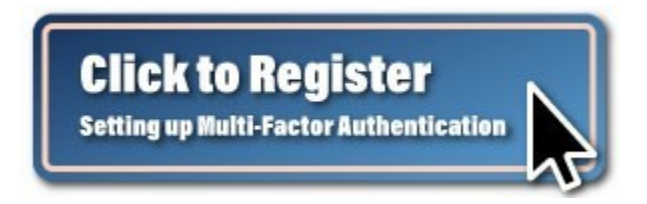

From May 1-5, WebEx training sessions will run twice a day at 9:00 a.m. and 2:00 p.m.

To register for one of these WebEx sessions, please click the button above, or you can click on the following link here.

If you have any questions, please feel free to reach out to your help desk. For a list of help desk numbers by agency, click here.

Sincerely,

## The ITSD Team

Okta-UserGuide.pdf

This email was sent to jim.plassmeyer@dnr.mo.gov using GovDelivery Communications Cloud on behalf of: Missouri Office of Administration 301 West High Street · Jefferson City, MO 65101

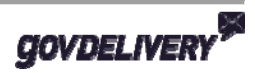